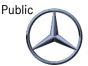

## #0026 IBL functions for GS

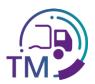

## What can I find under which IBL functions?

- 1040
  - Here I can find all supplier locations with address data from my area including Excel export
- T600
  - Here I can see my data quality and correct errors at an early stage
- T601-603
  - Here I can generate transport data if this is not possible with my tool or for test purposes
- T615
  - · Here I can see which supplier data has been notified to my area
- T810
  - Here I can research whether there were any discrepancies between my transport data and the recording in the corresponding Mercedes-Benz AG plant
- R700
  - Here I can reprint supplier labels and consignment notes if they have been damaged or are not available to me